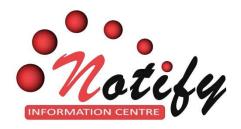

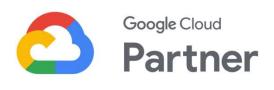

# Step-by-Step Guide Google Workspace (Formerly G Suite) FREE Plans – 30 Days Trial

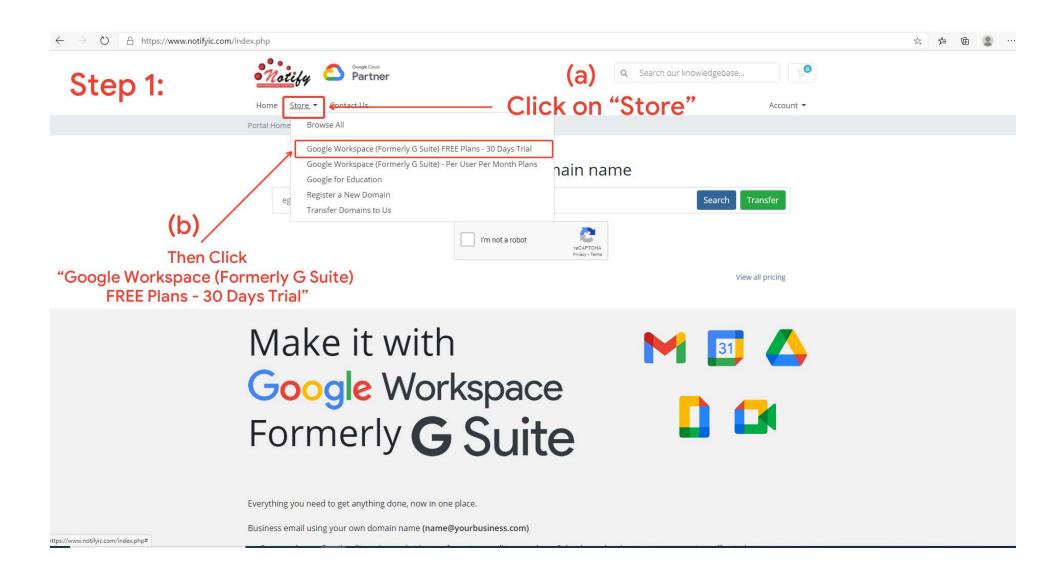

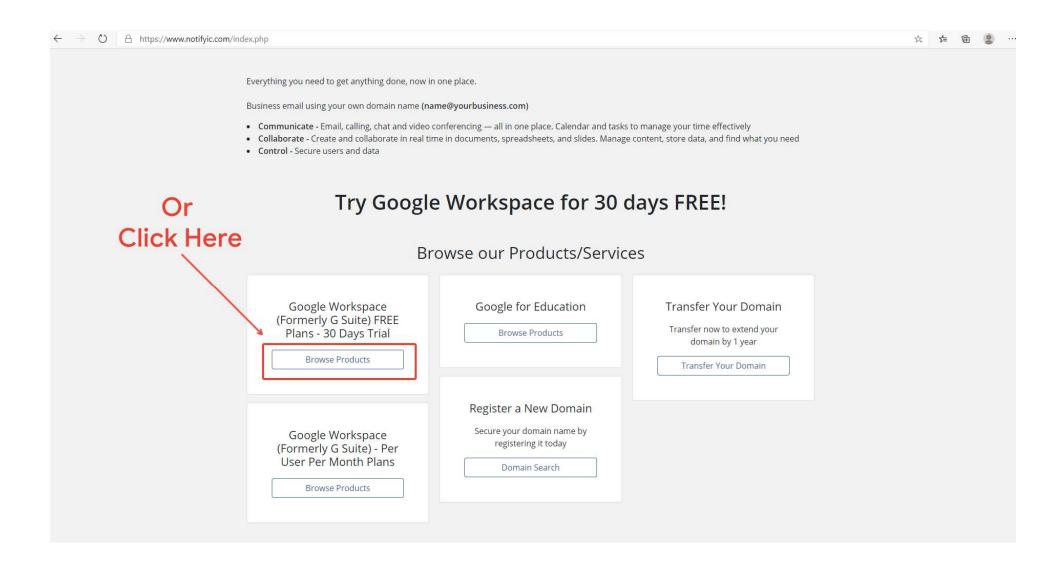

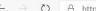

https://www.notifyic.com/index.php?rp=/store/freeplans

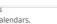

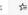

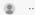

#### Step 2: Select the product of interest

productivity apps that offers your business professional email, secure video conferencing, shared calendars, online document editing, and much more.

Advanced productivity suite for up to 300 users with 5 TB storage added for each user.

With Business Plus, you get **5 TB of cloud storage** added for each user in your organization to store Gmail messages, Google Photos, and files in Drive.

Advanced meetings - Up to 250 meeting participants.

Corder Now

collaborative productivity apps that offers your business professional email, secure video conferencing, shared calendars, online document editing, and much more.

With **Business Standard**, you get 2 TB of cloud storage added for each user in your organization to store Gmail messages, Google Photos, and files in Google Drive.

**Enhanced meetings** - Up to 150 meeting participants, Meeting recordings saved to Drive.

Corder Now

# Then, Click "Order Now"

## Google Workspace Business Starter – Trial \$0.00 USD Plan (30 days FREE)

Business Starter edition is a suite of collaborative productivity apps that offers your business professional email, secure video conferencing, shared calendars, online document editing, and much more.

Professional office suite for up to 300 users with 30 GB storage per user.

With Business Starter, you and the other users in your organization

**Gmail** - Sond and receive mail using your professional address, as in bob@yourcompany.com

Meet - Join secure video meetings from their laptop or other device (up to 100 participants).

Calendar - Share calendars to easily schedule meetings and events.

Docs - Collaborate in real-time on online documents, spreadsheets, and presentations.

**Drive** - Store and back up files securely in the cloud with 30 GB storage per user.

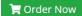

### Google Workspace Enterprise Essentials – \$0.00 USD Trial Plan (30 days FREE)

Google Workspace Enterprise Essentials offers solutions for large organizations with flexible storage options, advanced video conferencing features, and enterprise-grade security and compliance.

Enhance Google Drive and Gmail security with data loss prevention (DLP) Scan for sensitive information, such as credit card or Social Security numbers, and prevent sharing.

**Protect your organization** with security analytics, best practice recommendations, and the ability to remediate security incidents with the security center.

Set up rules to detect harmful attachments in a virtual environment using the Security Sandbox.

And many more...

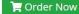

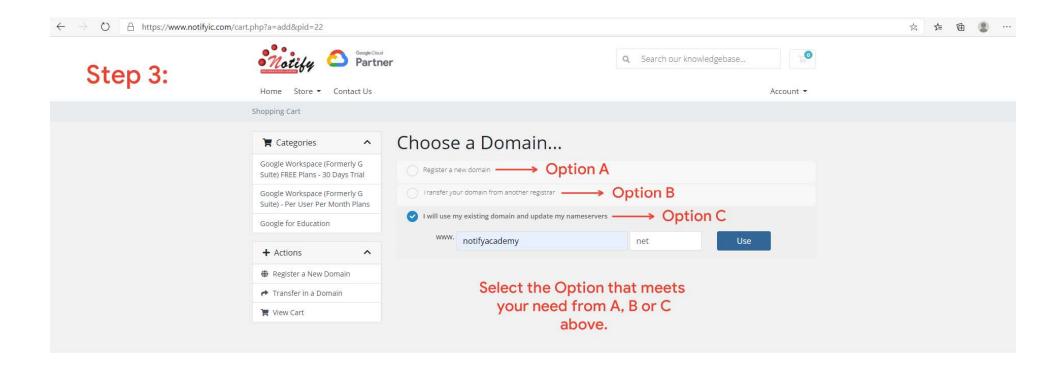

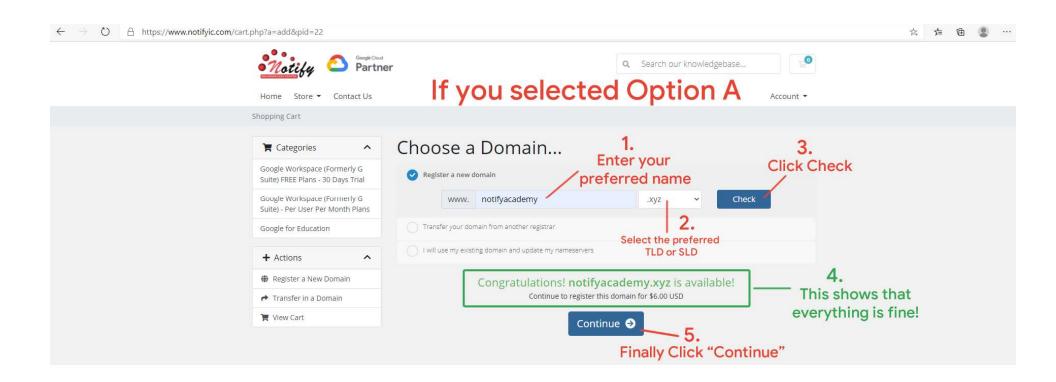

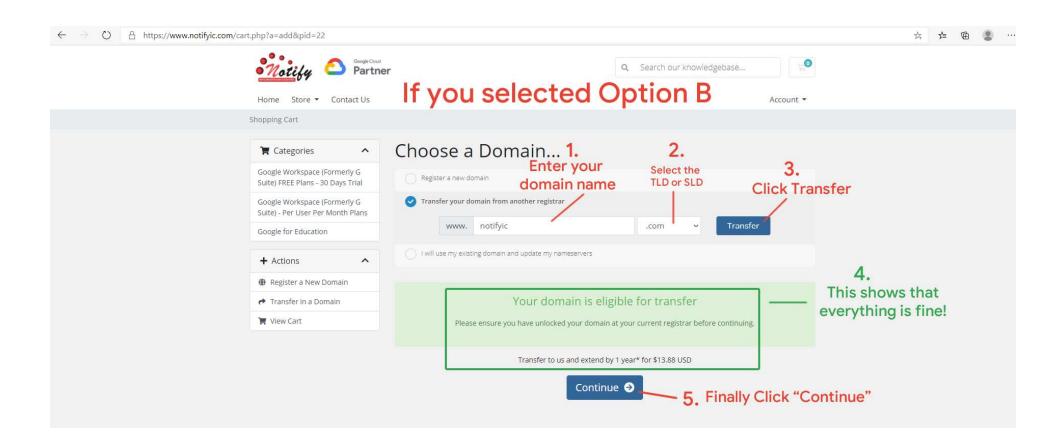

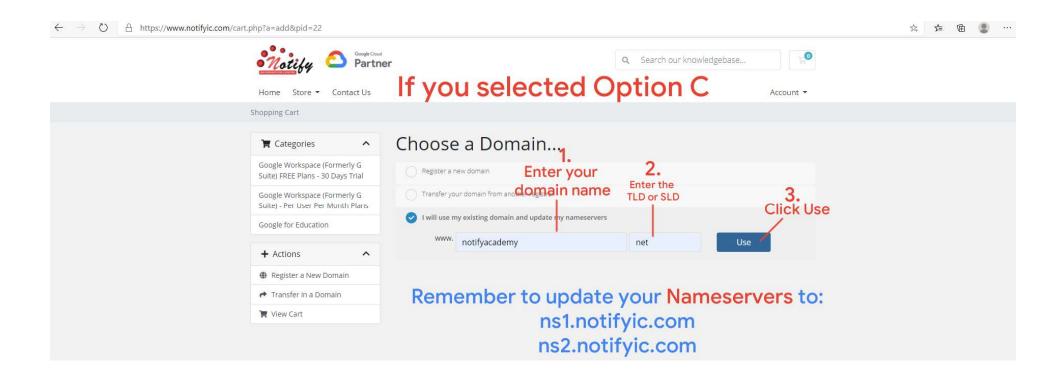

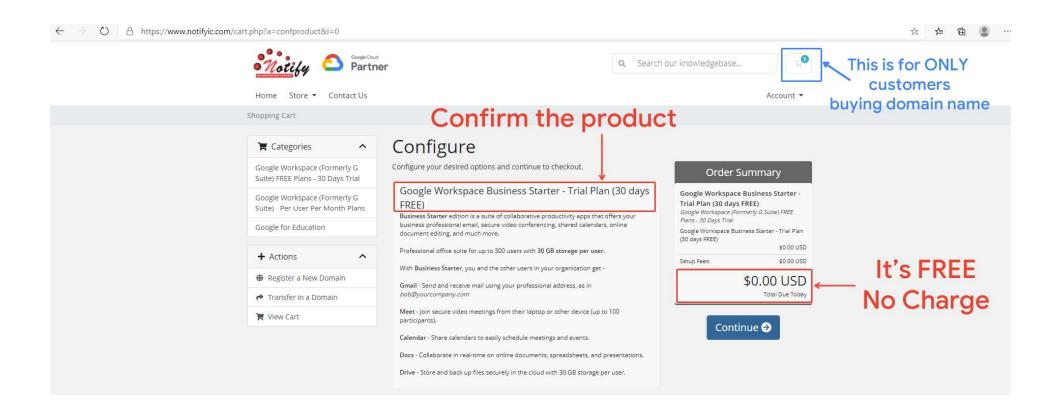

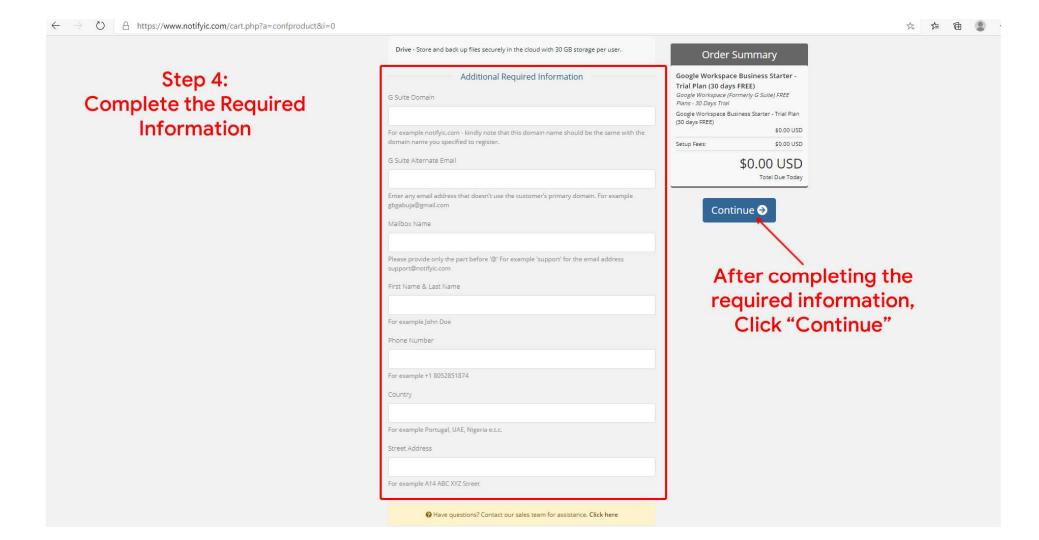

Step 5: Click the **green Checkout button** as appropriate.

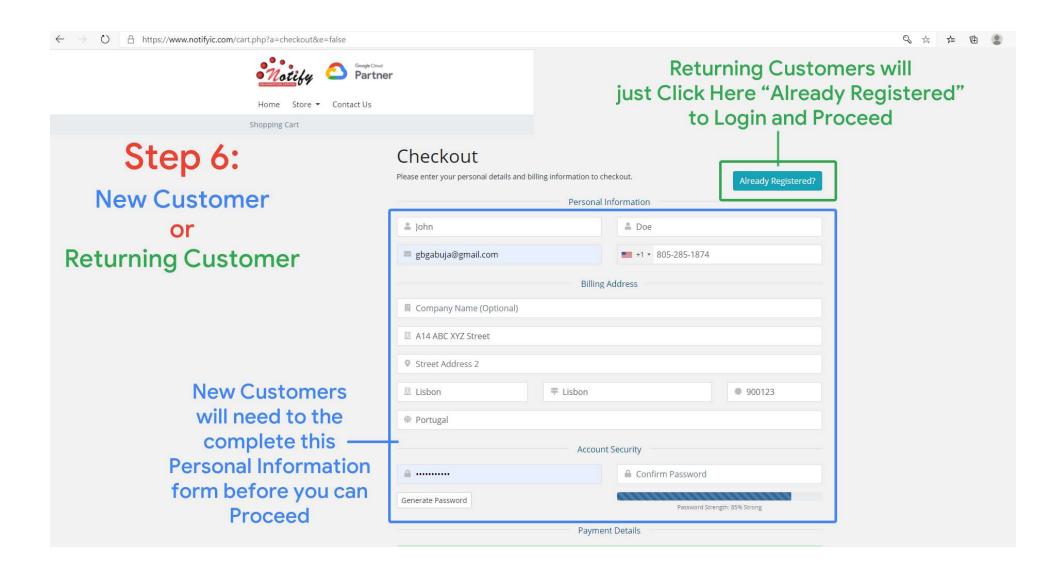

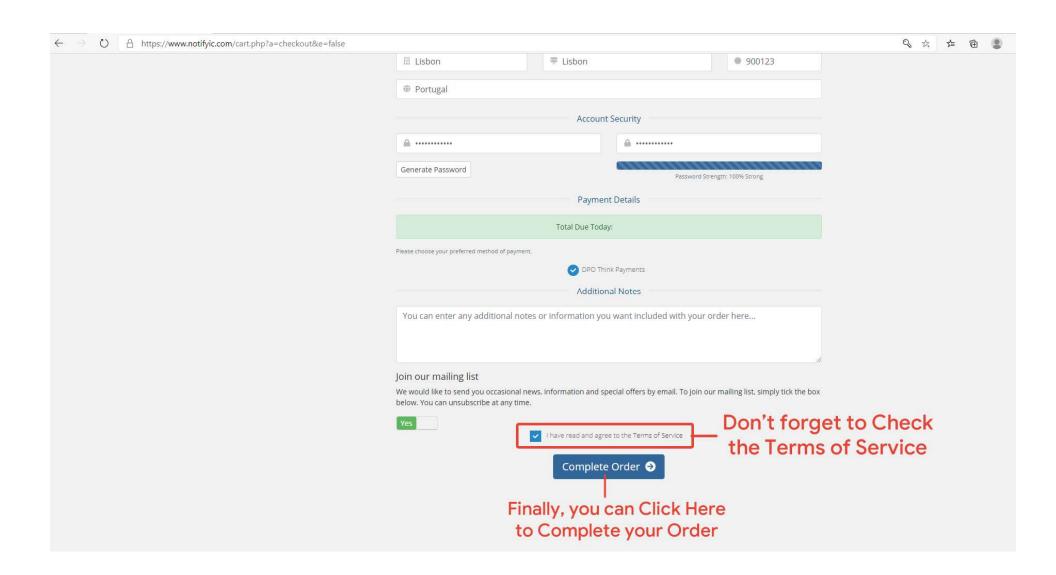

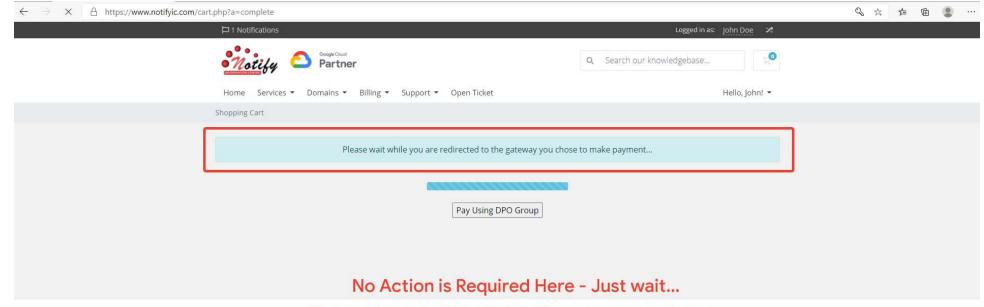

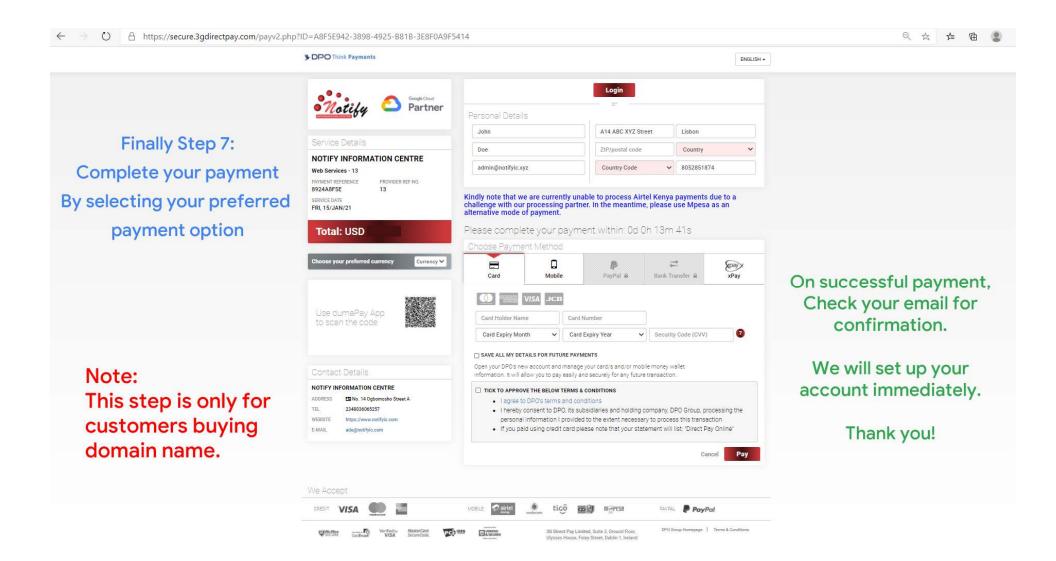

#### To contact us:

Visit <a href="https://www.notifyic.com">https://www.notifyic.com</a>
Log into your account and create a ticket.